#### УТВЕРЖДАЮ Директор СПбГЦДТТ А.Н. Думанский Подписано: Думанский Антон Николаевич,<br>DN: cn=Думанский Антон Николаевич, c=RU<br>o=ГОСУДАРСТВЕННОЕ БЮДЖЕТНОЕ<br>НЕТИПОВОЕ ОБРАЗОВАТЕЛЬНОЕ<br>УЧРЕЖДЕНИЕ САНКТ-ПЕТЕРБУРГСКИЙ<br>ГОРОДСКОЙ ЦЕНТР ДЕТСКОГО Николаевич **Пехнического творчества**, Думанский  $A$ нтон $A$

# **РАБОЧАЯ ПРОГРАММА**

# к дополнительной общеразвивающей программе

# **«ИНЖЕНЕРНАЯ 3D ЛАБОРАТОРИЯ»**

# **2023-2024 учебный год**

Год обучения 2 Группа № 2

> Кожевникова Наталья Анатольевна, педагог дополнительного образования СПбГЦДТТ

## **Пояснительная записка**

Программа «Инженерная 3D лаборатория» реализуется в рамках деятельности отдела научно-технического творчества. Обучение инженерному 3D проектированию проводится в программах SketchUpи Tinkercad, помимо этого содержание программы включает в себя работу с 3D ручкой и 3D принтером.

Основной **целью** программы является усовершенствование конструкторских навыков и развитие творческих способностей за счет обучения использованию компьютерных технологий при создании и обработки трехмерных объектов на базе программ SketchUpи Tinkercad.

Для достижения поставленной цели в рамках настоящей программы решаются следующие **задачи**.

## *Обучающие:*

- обобщить сведения о компьютерных технологиях, их использовании для создания и обработке изображений;
- систематизировать и обобщить данные об основах работы в среде 3D, приемах работы и инструментах, которые используются в система 3D;
- продолжить совершенствовать навыки разработки проекта по заданной структуре и ПО
- познакомить с основами теории решения изобретательских задач и научить приемам и элементам технологии их решения;
- совершенствовать навыки по созданию 3D проектов на основе базовых моделей и чертежей в программе 3D моделирования.

### *Развивающие***:**

- развивать логическое мышление, кругозор и широту мышления;
- формировать конструкторские навыки при создании и обработке 3D моделей;
- понимать критерии оценки трехмерных моделей и участвовать в оценивании работ, как собственных, так и проектов своих товарищей;
- продолжить формирование информационной культуры при использовании методов компьютерного трехмерного моделирования.

## *Воспитательные***:**

- воспитывать личностные качества: трудолюбие, порядочность, аккуратность;
- воспитывать личную ответственность за порученное дело;
- воспитывать доброжелательность и уважение к мнению других людей;
- приобщать учащихся к уборке своего рабочего места и поощрять их усилия по оказанию помощи другим членам коллектива.

## **Содержание программы второго года обучения**

### **Тема 1. Вводное занятие. ТБ. Повторение: компьютер и программы**

#### *Теория:*

Правила поведения в компьютерном классе. Организация рабочего места. Правила по технике

безопасности при работе на компьютере. Основные приемы и правила работы (повторение).

### *Практика:*

Изучение вкладок меню и панели инструментов. Лабораторная работа по использованию панелей

инструментов для создания простейших деталей.

### **Тема 2. Введение и рассмотрение особенностей ПО. Основы работы в системе 3D Fusion 360.**

*Теория:*

Рассмотрение рынка ПО. Различие программ. Специфика применения. Знакомство с инструментами ПО. Основные приемы и операции. *Практика:* Основы работы в системе 3D Fusion 360.

# **Тема 3. Промышленный дизайн**

### *Теория:*

Введение в промышленный дизайн. Техническая эстетика и промышленный дизайн. Первая школа художественного конструирования. Основные направления дизайна. Графический дизайн. Дизайн моды. Дизайн интерьеров. Транспортный дизайн.

*Практика:*

Применение материала на макете. Раскладка 2D и 3D элементов. Подготовка к печати и резке элементов. Работа в программе для вывода модели для 3D принтера.

## **Тема 4. Разработка и выполнение собственных проектов**

### **Теория:**

Инженерное проектирование. Основные сведения о проектах. Характеристика этапов.

Использование инструментов геометрии в эскизном режиме.

*Практика:*

Обработка готовых моделей с использованием процедуры рендеринга. Печать и резка деталей конструкции. Разработка модели по готовым чертежам (по собственному образцу).

## **Тема 5. Творческие проекты.**

Обзор пройденного теоретического материала (терминология). Выбор темы для творческого проекта. Работа над творческим проектом. Разработка этапов выполнения. Оформление работы. Защита представленных работ.

### **Тема 6. Итоговое занятие.**

Анализ выполненных работ. Основные выводы. Цели и содержание курса следующего года обучения.

# **Планируемые результаты2-го года обучения**

# **К концу второго года обучения учащиеся:**

## **будут ЗНАТЬ:**

- терминологию:
- основы 3D проектирования в специализированных программах;
- основы моделирования и визуализации;
- основные принципы организации 3D проектирования;
- сферы применения 3D проектирования;
- основы знаний о здоровом образе жизни;
- знать основные положения работы в команде.

## **будут УМЕТЬ:**

- пользоваться основными приборами и оборудованием лаборатории;
- создавать 3D модели и уметь собирать из них систему;
- работать в команде;

-концентрировать внимание, память, личностный потенциал при решении творческих технических задач.

# **Календарно-тематический план 2 год обучения**

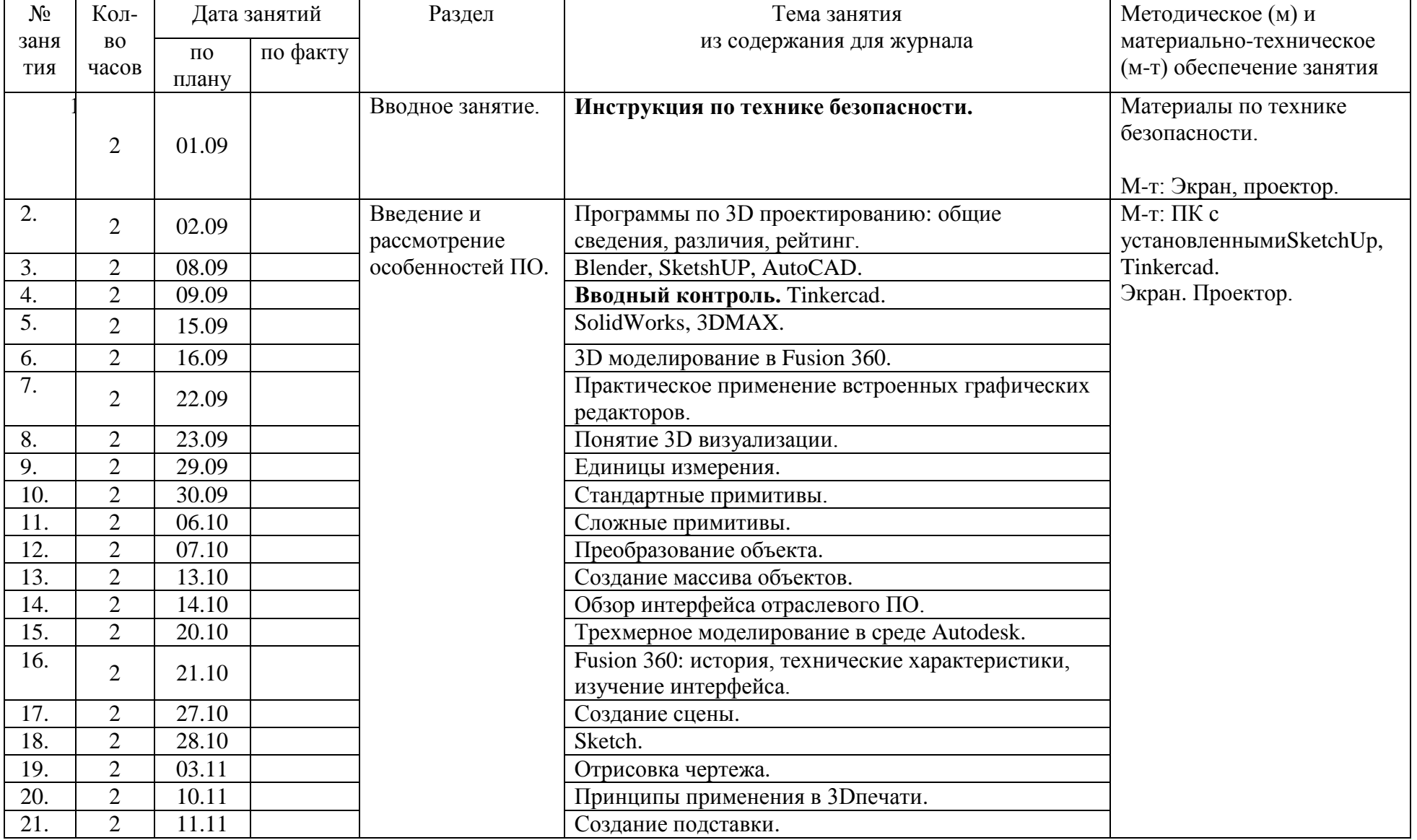

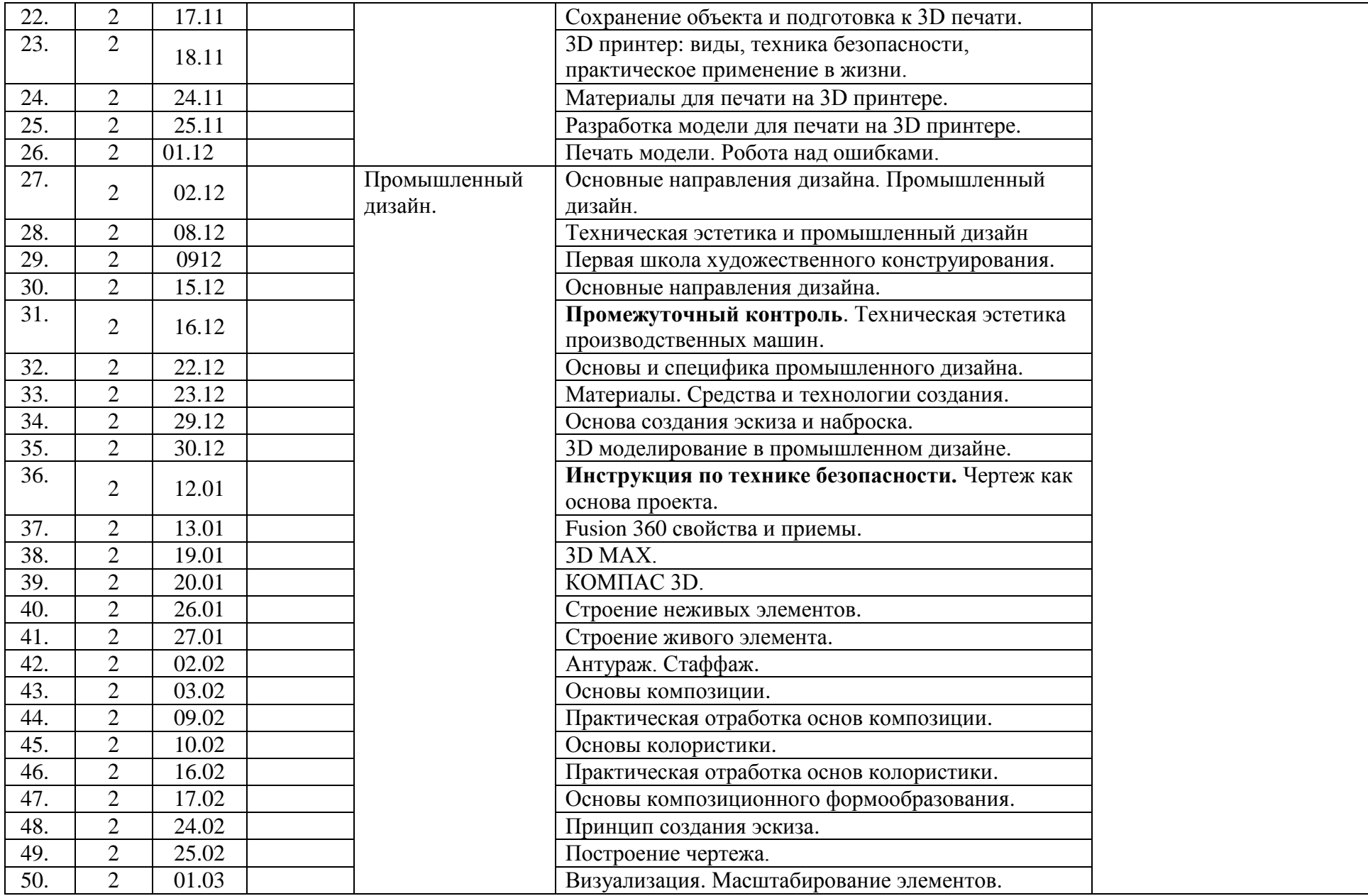

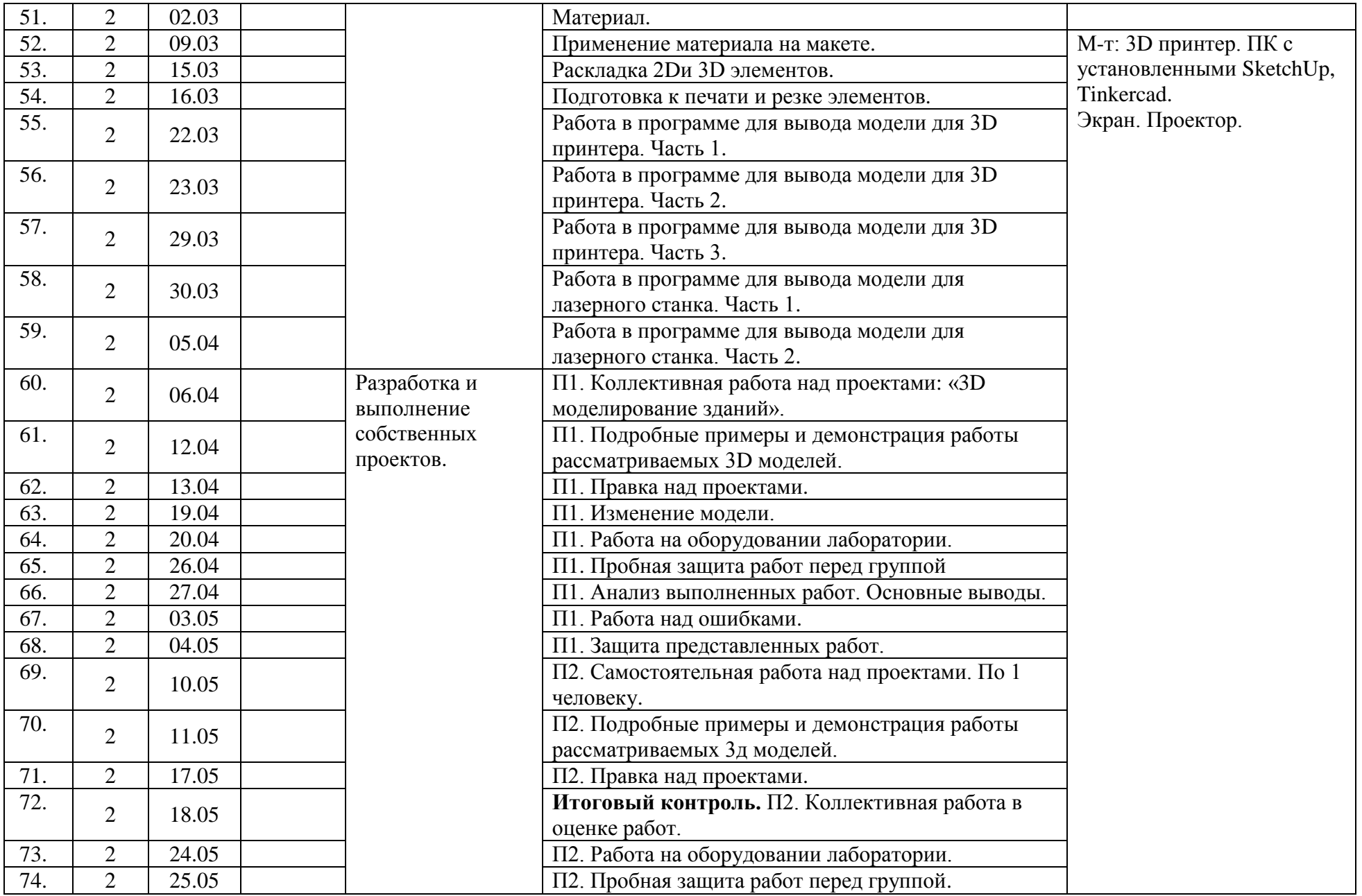

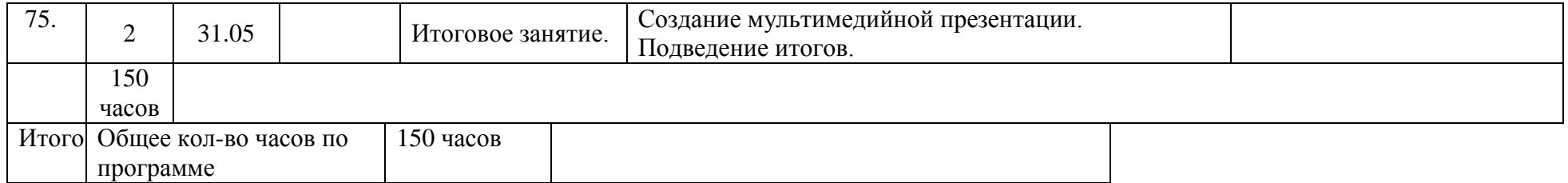

# **Календарный план воспитательной работы объединения**

# **«Инженерная 3D лаборатория»**

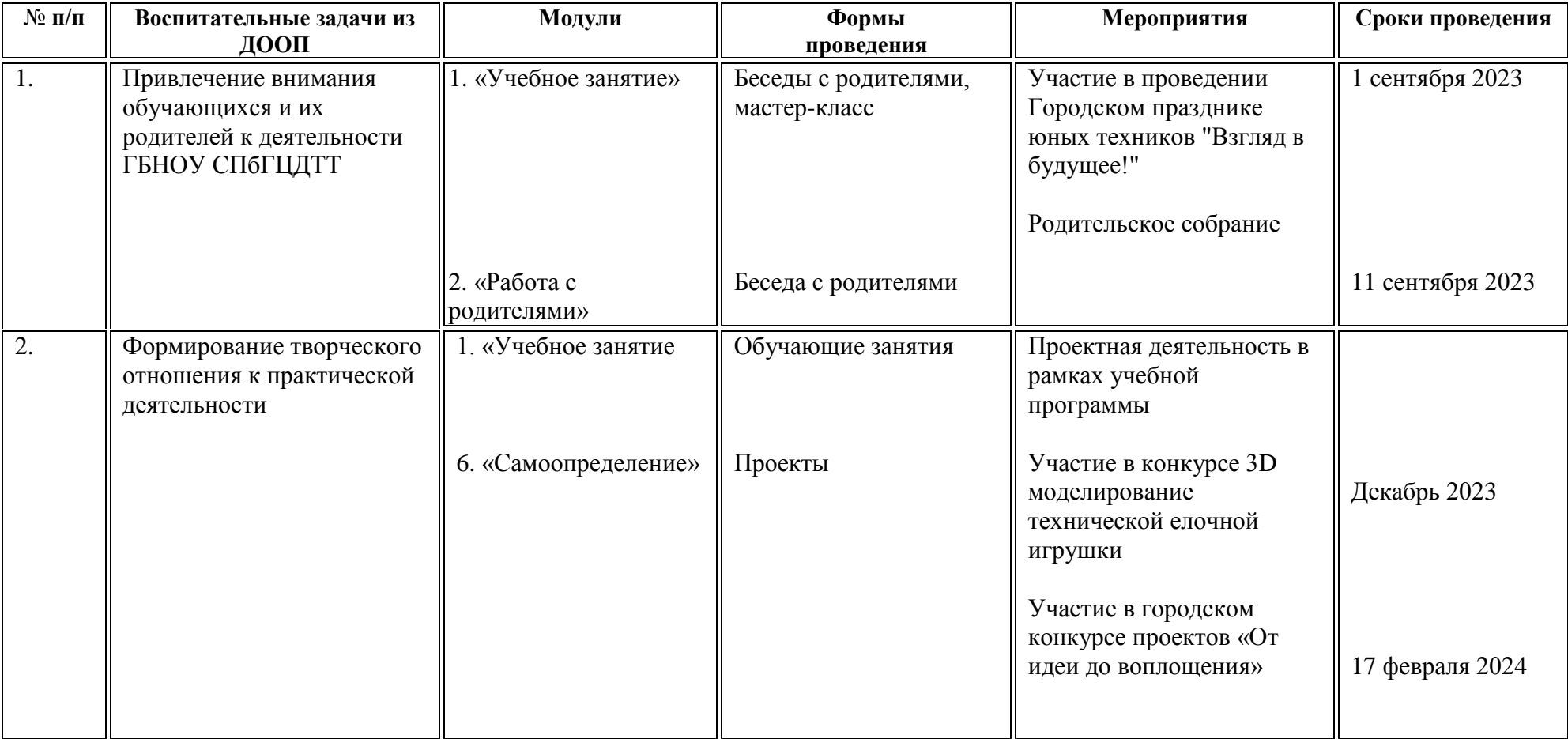

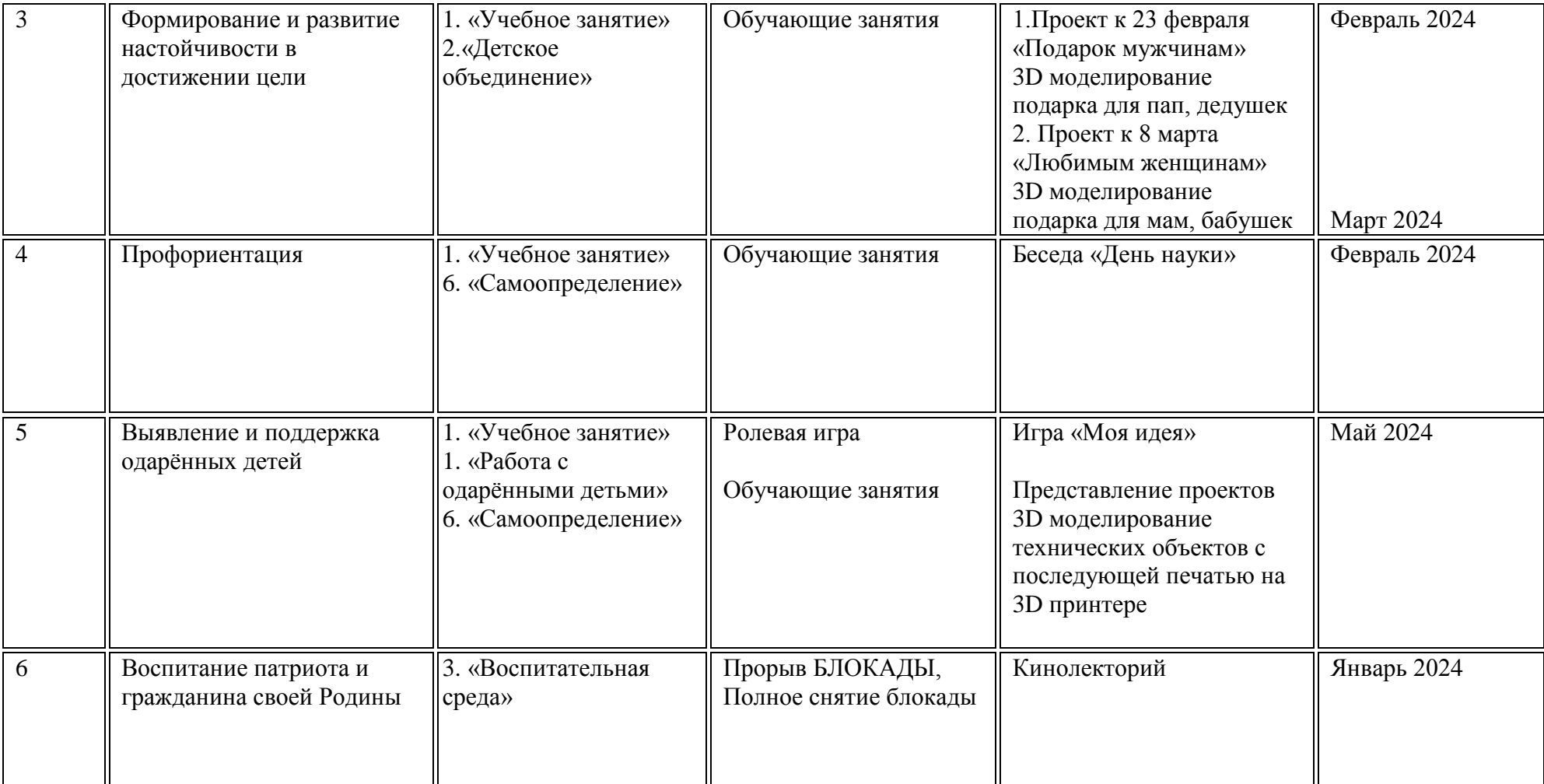

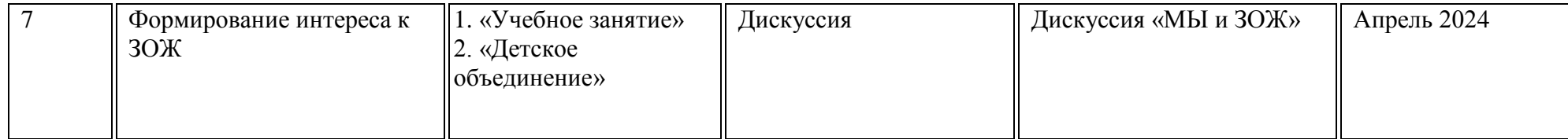